## Using **ZOOM**

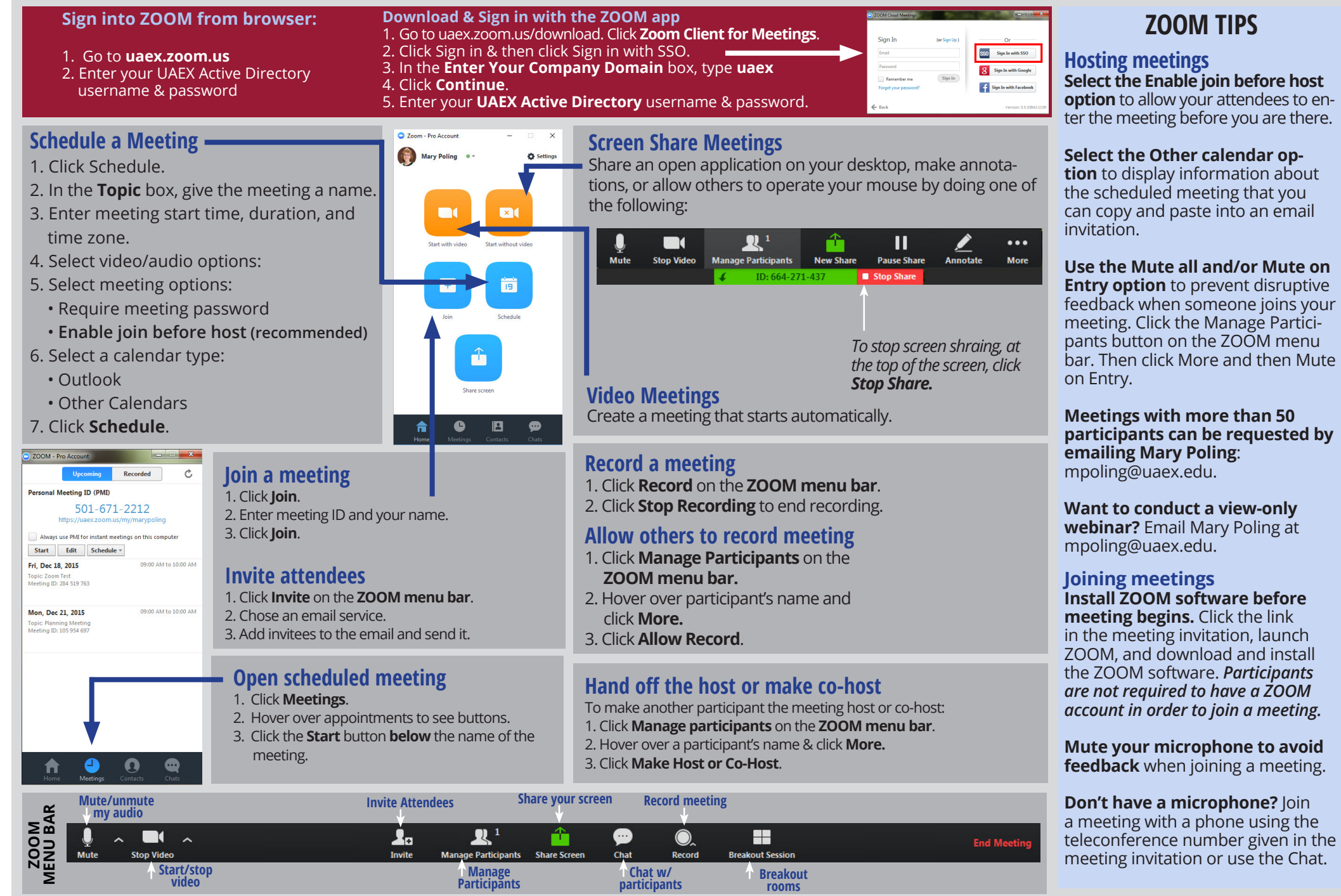

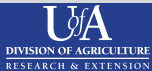